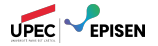

### Vers l'indécidabilité : Ensembles (in)dénombrables, machine universelle, et problème de l'arrêt

Calculabilité et Complexité

Paul Brunet

### Vers l'indécidabilité Plan

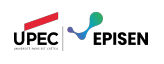

- 1. Ensembles dénombrables
- 2. Les classes **R** et **RE**
- 3. Machine universelle
- 4. Le problème de l'arrêt

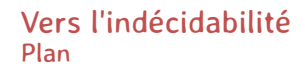

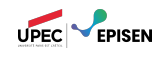

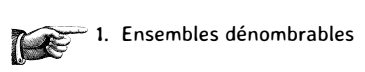

- 2. Les classes **R** et **RE**
- 3. Machine universelle
- 4. Le problème de l'arrêt

### Ensembles dénombrables Définition

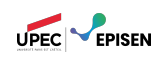

#### définition

Un ensemble infini est **dénombrable** si il existe une bijection entre cet ensemble et l'ensemble des nombres naturels N.

#### remarque

Les ensembles finis sont dénombrables au sens usuel, mais il est souvent confortable en mathématique de restreindre le sens du mot « dénombrable » pour signifier exactement « infini dénombrable ».

### Ensembles dénombrables Exemples

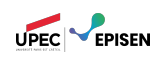

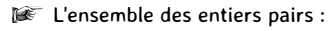

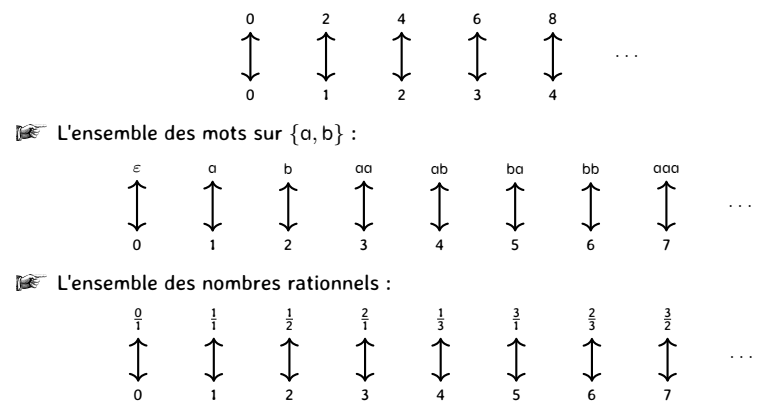

L'ensemble des expressions régulières est dénombrable.

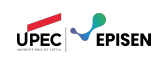

#### théorème

Aucun ensemble n'est en bijection avec l'ensemble de ses parties. Autrement dit, pour tout ensemble *E*, il n'existe pas de bijection entre *E* et *P*(*E*).

#### **Preuve.**

**Par contradiction, on suppose qu'il existe une fonction bijective**  $f : E \to \mathcal{P}(E)$ **.** 

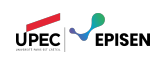

#### théorème

Aucun ensemble n'est en bijection avec l'ensemble de ses parties. Autrement dit, pour tout ensemble *E*, il n'existe pas de bijection entre *E* et *P*(*E*).

- **Par contradiction, on suppose qu'il existe une fonction bijective**  $f : E \to \mathcal{P}(E)$ **.**
- Pour chaque élément *x ∈ E*, *f*(*x*) est un sous-ensemble de *E*. On peut donc se demander si *x ∈ f*(*x*) ?

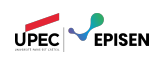

#### théorème

Aucun ensemble n'est en bijection avec l'ensemble de ses parties. Autrement dit, pour tout ensemble *E*, il n'existe pas de bijection entre *E* et *P*(*E*).

- **Par contradiction, on suppose qu'il existe une fonction bijective**  $f : E \to \mathcal{P}(E)$ **.**
- Pour chaque élément *x ∈ E*, *f*(*x*) est un sous-ensemble de *E*. On peut donc se demander si  $x \in f(x)$  ?
- $\mathbb{D}^*$  On définit  $D := \{x \in E \mid x \notin f(x)\}.$

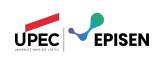

#### théorème

Aucun ensemble n'est en bijection avec l'ensemble de ses parties. Autrement dit, pour tout ensemble *E*, il n'existe pas de bijection entre *E* et *P*(*E*).

- **Par contradiction, on suppose qu'il existe une fonction bijective**  $f : E \to \mathcal{P}(E)$ **.**
- Pour chaque élément *x ∈ E*, *f*(*x*) est un sous-ensemble de *E*. On peut donc se demander si  $x \in f(x)$ ?
- $\mathbb{D}^*$  On définit  $D := \{x \in E \mid x \notin f(x)\}.$
- Comme *f* est bijective et *D ∈ P*(*E*), il existe *x<sup>D</sup>* tel que *f* (*xD*) = *D*.

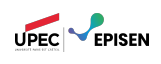

#### théorème

Aucun ensemble n'est en bijection avec l'ensemble de ses parties. Autrement dit, pour tout ensemble *E*, il n'existe pas de bijection entre *E* et *P*(*E*).

- **Par contradiction, on suppose qu'il existe une fonction bijective**  $f : E \to \mathcal{P}(E)$ **.**
- Pour chaque élément *x ∈ E*, *f*(*x*) est un sous-ensemble de *E*. On peut donc se demander si  $x \in f(x)$ ?
- $\mathbb{D}^*$  On définit  $D := \{x \in E \mid x \notin f(x)\}.$
- Comme *f* est bijective et *D ∈ P*(*E*), il existe *x<sup>D</sup>* tel que *f* (*xD*) = *D*.
- On arrive à une contradiction en se posant la question *x<sup>D</sup> ∈ D*?:

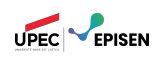

#### théorème

Aucun ensemble n'est en bijection avec l'ensemble de ses parties. Autrement dit, pour tout ensemble *E*, il n'existe pas de bijection entre *E* et *P*(*E*).

- **Par contradiction, on suppose qu'il existe une fonction bijective**  $f : E \to \mathcal{P}(E)$ **.**
- Pour chaque élément *x ∈ E*, *f*(*x*) est un sous-ensemble de *E*. On peut donc se demander si  $x \in f(x)$ ?
- $\mathbb{D}^*$  On définit  $D := \{x \in E \mid x \notin f(x)\}.$
- Comme *f* est bijective et *D ∈ P*(*E*), il existe *x<sup>D</sup>* tel que *f* (*xD*) = *D*.
- On arrive à une contradiction en se posant la question *x<sup>D</sup> ∈ D*?:
	- − si  $x_D$  ∈ *D*, alors comme *D* = *f*( $x_D$ ), par définition  $x_D \notin D$ ;

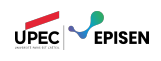

#### théorème

Aucun ensemble n'est en bijection avec l'ensemble de ses parties. Autrement dit, pour tout ensemble *E*, il n'existe pas de bijection entre *E* et *P*(*E*).

- **Par contradiction, on suppose qu'il existe une fonction bijective**  $f : E \to \mathcal{P}(E)$ **.**
- Pour chaque élément *x ∈ E*, *f*(*x*) est un sous-ensemble de *E*. On peut donc se demander si  $x \in f(x)$ ?
- $\mathbb{D}^*$  On définit  $D := \{x \in E \mid x \notin f(x)\}.$
- Comme *f* est bijective et *D ∈ P*(*E*), il existe *x<sup>D</sup>* tel que *f* (*xD*) = *D*.
- On arrive à une contradiction en se posant la question *x<sup>D</sup> ∈ D*?:
	- − si  $x_D$  ∈ *D*, alors comme *D* = *f*( $x_D$ ), par définition  $x_D \notin D$ ;
	- $P$  = si  $x<sub>D</sub>$   $\notin$  *D*, alors comme *D* = *f*( $x<sub>D</sub>$ ), par définition  $x<sub>D</sub>$  ∈ *D*!

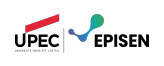

théorème

Aucun ensemble n'est en bijection avec l'ensemble de ses parties.

#### corollaire

L'ensemble des parties d'un ensemble dénombrable est indénombrable.

L'ensemble des mots sur *{a, b}* est dénombrable.

- Donc l'ensemble des langages sur *{a, b}* est indénombrable.
- L'ensemble des expressions régulières est dénombrable, donc l'ensemble des langages réguliers est dénombrable.
- Il y a donc beaucoup plus de langages non-réguliers que de langages réguliers !

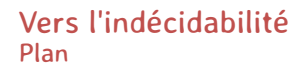

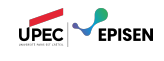

1. Ensembles dénombrables

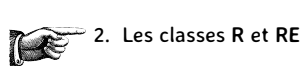

- 3. Machine universelle
- 4. Le problème de l'arrêt

# La classe **R**

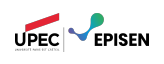

On formalise les notions vues dans les cours précédents :

#### définition

La classe **R** est l'ensemble des langages acceptés par une machine de Turing à **décider**.

C'est l'ensemble des langages

- décidés par une machine de Turing;
- récursifs, décidables, calculables ;
- solubles algorithmiquement.

## La classe **RE**

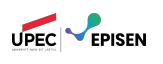

### définition

La classe **RE** est l'ensemble des langages **reconnus** par une machine de Turing.

Ce sont les langages (problèmes) qui sont :

- Freconnus/acceptés par une machine de Turing;
- semi-récursifs, semi-décidables, semi-calculables ;
- partiellement solubles algorithmiquement ;
- récursivement énumérables.

#### lemme

La classe **R** est contenue dans la classe **RE**.

### Un premier langage impossible

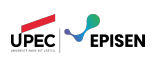

- L'ensemble M des machines de Turing sur l'alphabet *{*0*,* 1*}* est dénombrable.
- On a donc *f* : M *→* N une fonction bijective, que l'on peut utiliser pour coder les machines de Turing sur l'alphabet *{*0*,* 1*}* :

$$
\left[ \mathcal{M} \right]_{code} := \left[ \mathit{f}(\mathcal{M}) \right]_{2}
$$

- Soit *M ∈* M, on peut donc demander si [*M*] *code ∈ L*(*M*) ?
- On définit le langage suivant :

$$
\begin{aligned} L_0 &:= \left\{ [\mathcal{M}]_{code} \bigm| [\mathcal{M}]_{code} \notin \mathcal{L}(\mathcal{M}) \right\} \\ & = \left\{ w \in \{0,1\}^\star \bigm| \exists \mathcal{M} \in \mathbb{M} : w = [\mathcal{M}]_{code} \wedge w \notin \mathcal{L}(\mathcal{M}) \right\} \end{aligned}
$$

- Si ce langage appartenait à la classe **RE**, il existerait une machine *M*<sup>0</sup> telle que  $\mathcal{L}(\mathcal{M}_0) = L_0.$
- Or c'est impossible, car :
	- $[\mathcal{M}_0]_{code} \in \mathcal{L}(\mathcal{M}_0) \Rightarrow [\mathcal{M}_0]_{code} \notin \mathcal{L}(\mathcal{M}_0);$  $[\mathcal{M}_0]_{code} \notin \mathcal{L}(\mathcal{M}_0) \Rightarrow [\mathcal{M}_0]_{code} \in \mathcal{L}(\mathcal{M}_0).$

# Critique du résultat précédent

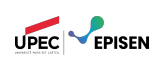

Ouais, mais monsieur, il est pas un peu pérave votre langage impossible ?

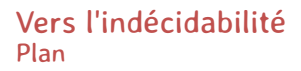

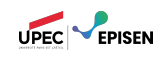

- 1. Ensembles dénombrables
- 2. Les classes **R** et **RE**

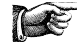

3. Machine universelle

4. Le problème de l'arrêt

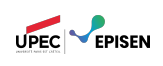

Un des attraits des ordinateurs est que ce sont des machines **programmables**.

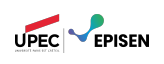

Un des attraits des ordinateurs est que ce sont des machines **programmables**.

Ainsi, une même machine peut accomplir une grande variété de tâches, suivant le programme qu'elle exécute.

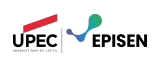

- Un des attraits des ordinateurs est que ce sont des machines **programmables**.
- Ainsi, une même machine peut accomplir une grande variété de tâches, suivant le programme qu'elle exécute.
- Les machines de Turing ont également cette possibilité.

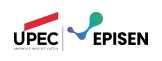

- Un des attraits des ordinateurs est que ce sont des machines **programmables**.
- Ainsi, une même machine peut accomplir une grande variété de tâches, suivant le programme qu'elle exécute.
- Les machines de Turing ont également cette possibilité.
- En effet, on va maintenant montrer qu'il existe une machine **déterministe** *U* qui prend en entrée une machine (non-déterministe) *M* et un mot *w ∈* Σ*⋆*, et qui simule l'exécution de *M* sur l'entrée *w*.

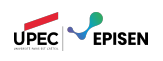

- Un des attraits des ordinateurs est que ce sont des machines **programmables**.
- Ainsi, une même machine peut accomplir une grande variété de tâches, suivant le programme qu'elle exécute.
- Les machines de Turing ont également cette possibilité.
- En effet, on va maintenant montrer qu'il existe une machine **déterministe** *U* qui prend en entrée une machine (non-déterministe) *M* et un mot *w ∈* Σ*⋆*, et qui simule l'exécution de *M* sur l'entrée *w*.
- Conceptuellement, *U* est un genre d'interpréteur, comme par exemple la JVM.

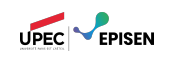

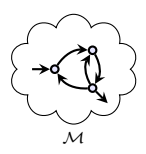

ʫ texte d'entrée

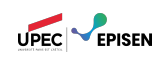

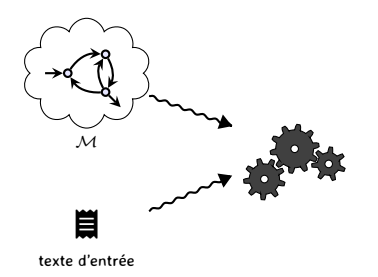

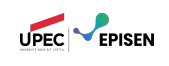

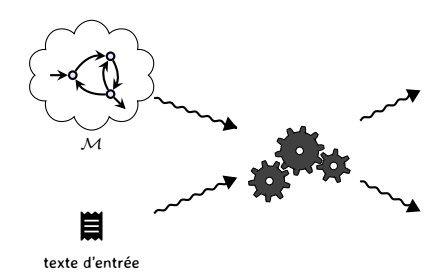

il existe une exécution acceptante de *M*

il n'existe pas d'exécution acceptante de *M*

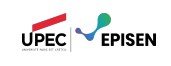

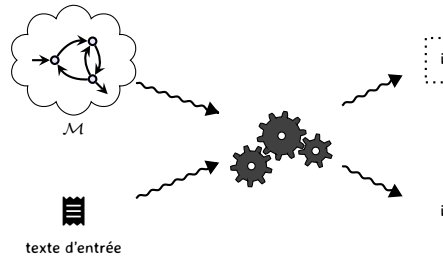

il existe une exécution acceptante de *M* **entrée acceptée par** *M*

il n'existe pas d'exécution acceptante de *M*

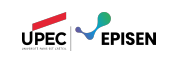

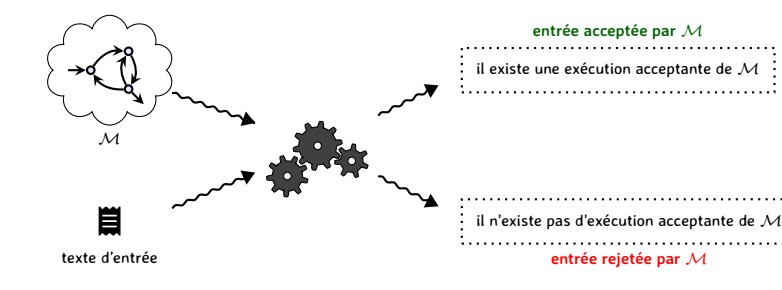

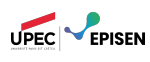

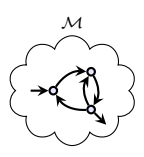

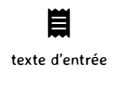

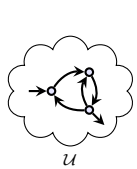

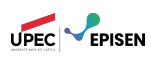

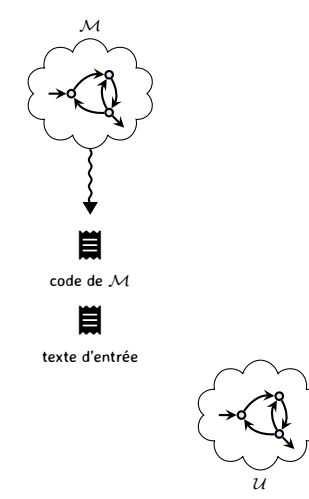

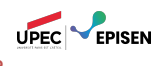

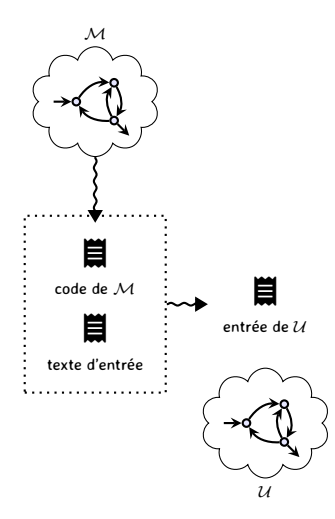

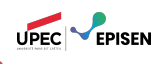

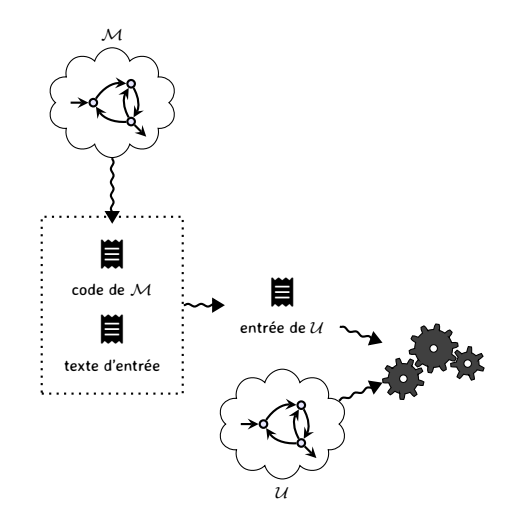

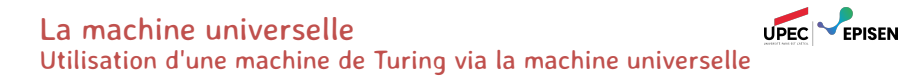

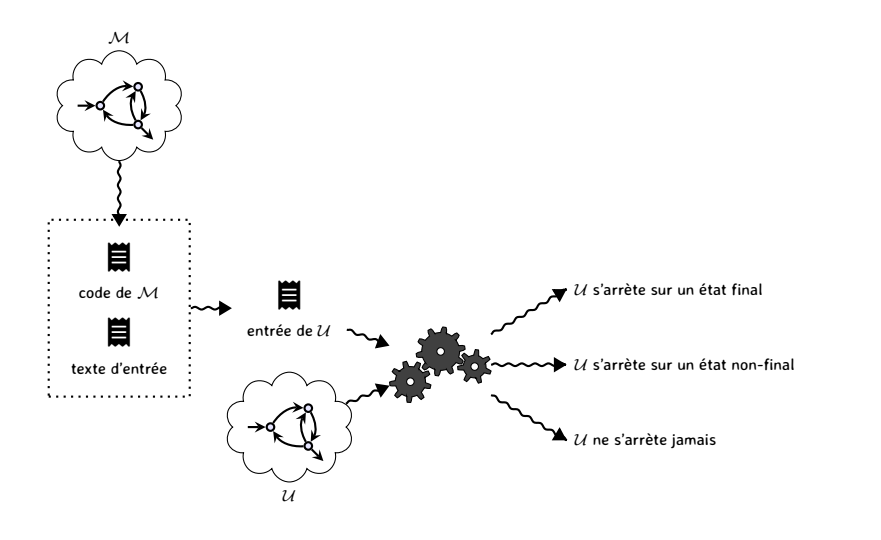

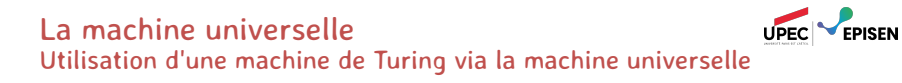

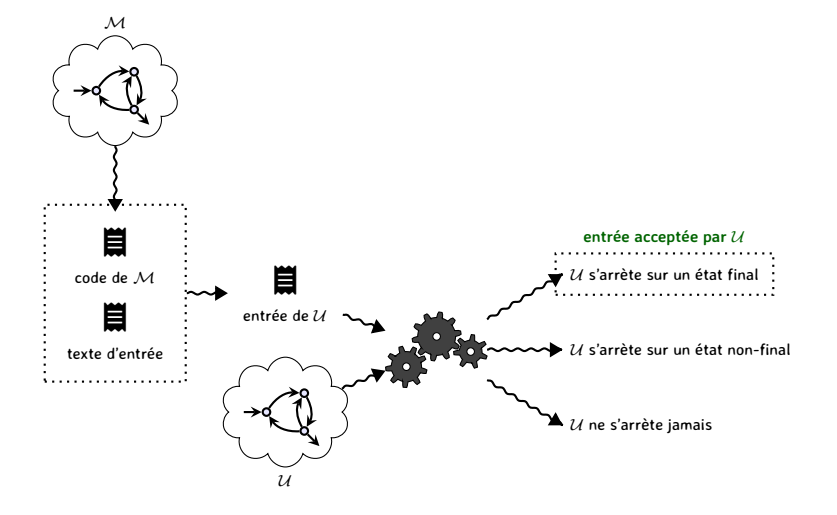

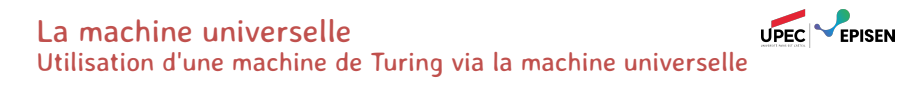

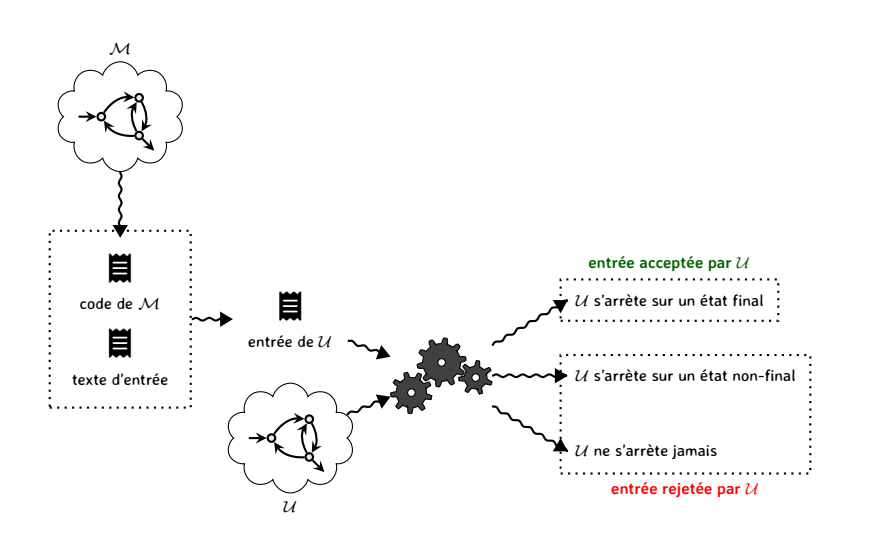
À l'entrée de la machine universelle Codage de *M*

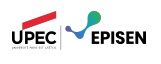

 $\mathcal{M} := \langle \mathsf{Q}, \Sigma, \Gamma, \Delta, \mathsf{q_0}, \mathsf{F} \rangle$  .

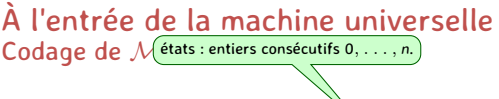

 $\mathcal{M} := \langle \mathcal{Q}, \Sigma, \Gamma, \Delta, q_0, \mathcal{F} \rangle$ .

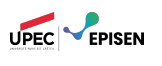

On code les entiers en binaire :  $[n]_{code} \in \{0,1\}^{\star}$ .

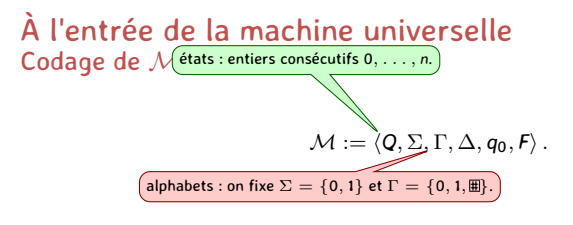

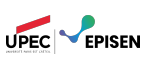

On code les entiers en binaire :  $[n]_{code} \in \{0,1\}^{\star}$ .

Pour éviter les ambiguités, on distingue le symbole case vide # de *M* du symbole case vide # de la machine universelle.

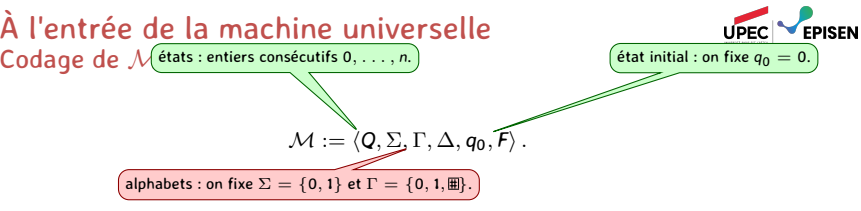

- On code les entiers en binaire :  $[n]_{code} \in \{0,1\}^{\star}$ .
- Pour éviter les ambiguités, on distingue le symbole case vide # de *M* du symbole case vide # de la machine universelle.

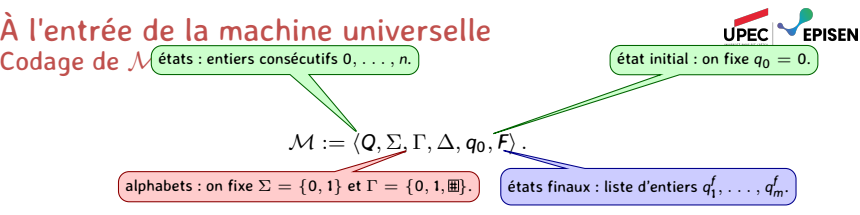

- On code les entiers en binaire :  $[n]_{code} \in \{0,1\}^{\star}$ .
- Pour éviter les ambiguités, on distingue le symbole case vide # de *M* du symbole case vide # de la machine universelle.

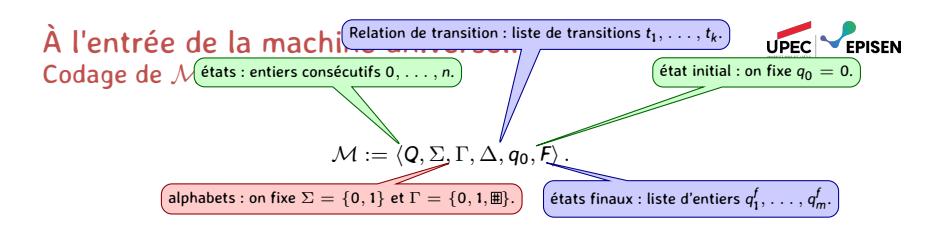

- On code les entiers en binaire :  $[n]_{code} \in \{0,1\}^{\star}$ .
- **Pour éviter les ambiguités, on distingue le symbole case vide E de**  $M$  **du symbole** case vide # de la machine universelle.
- Chaque transition : on encode les directions *{*¶*,* ·*}* par les symboles *{*G*,* D*}*, et la transition *q*<sup>1</sup> *<sup>a</sup>/b,dir −−−−→ <sup>q</sup>*<sup>2</sup> par le mot

 $[q_1]_{code}$  § *a* § *b* §  $\left[ dir \right]_{code}$  §  $[q_2]_{code}$   $\in \{0, 1, \text{m}, 0, G, \text{S}\}$ <sup>\*</sup>.

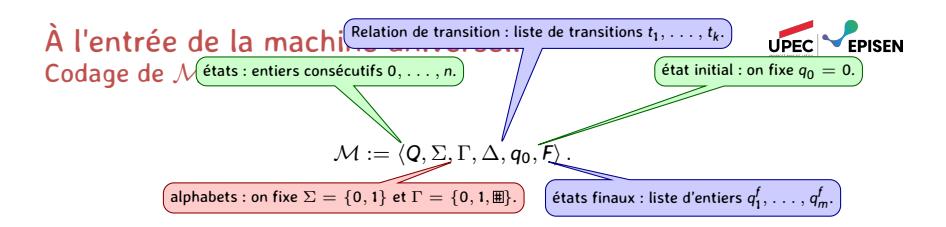

- On code les entiers en binaire :  $[n]_{code} \in \{0,1\}^{\star}$ .
- **Pour éviter les ambiguités, on distingue le symbole case vide E de**  $M$  **du symbole** case vide # de la machine universelle.
- Chaque transition : on encode les directions *{*¶*,* ·*}* par les symboles *{*G*,* D*}*, et la transition *q*<sup>1</sup> *<sup>a</sup>/b,dir −−−−→ <sup>q</sup>*<sup>2</sup> par le mot

 $[q_1]_{code}$  § *a* § *b* §  $\left[ dir \right]_{code}$  §  $[q_2]_{code}$   $\in \{0, 1, \text{m}, 0, G, \text{S}\}$ <sup>\*</sup>.

Finalement on obtient le code de la machine *M* :

$$
[\mathcal{M}]_{code} = \$ [t_1]_{code} | \dots | [t_k]_{code} \$ [q_1^f]_{code} | \dots | [q_m^f]_{code}
$$
  

$$
\in \{0, 1, \text{m}, D, G, \$, \$, \] \times
$$

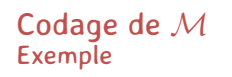

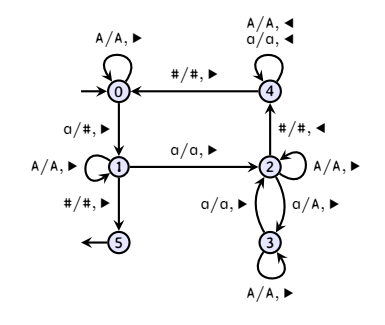

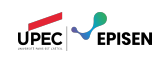

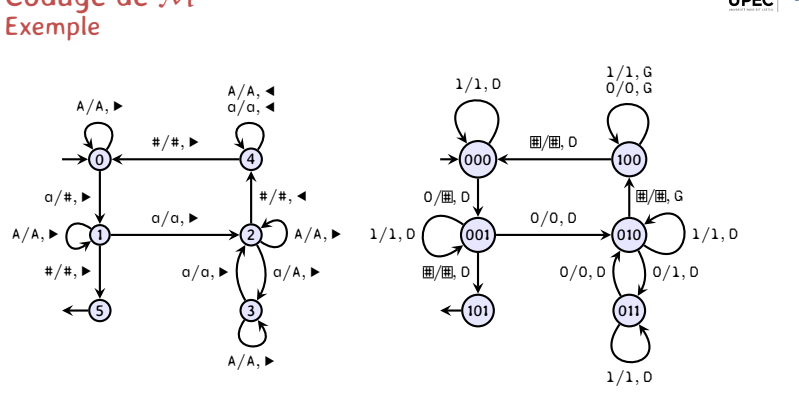

# Codage de *M* Exemple

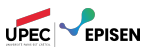

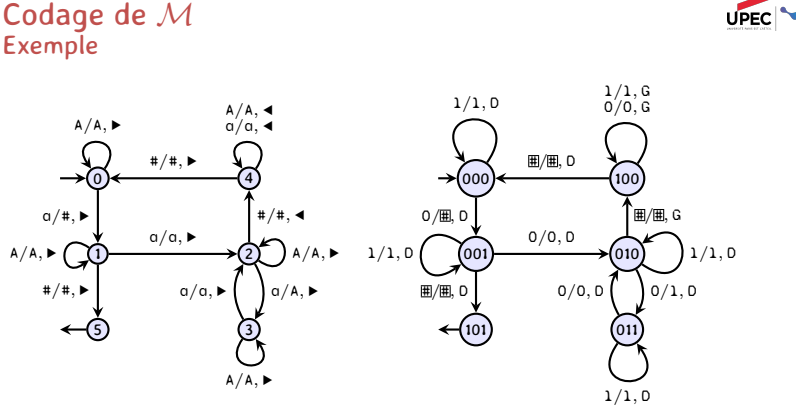

[*M*] *code* = \$ 000§1§1§D§000 | 000§0§#§D§001 | *. . .* \$101

UPEC **CEPISEN** 

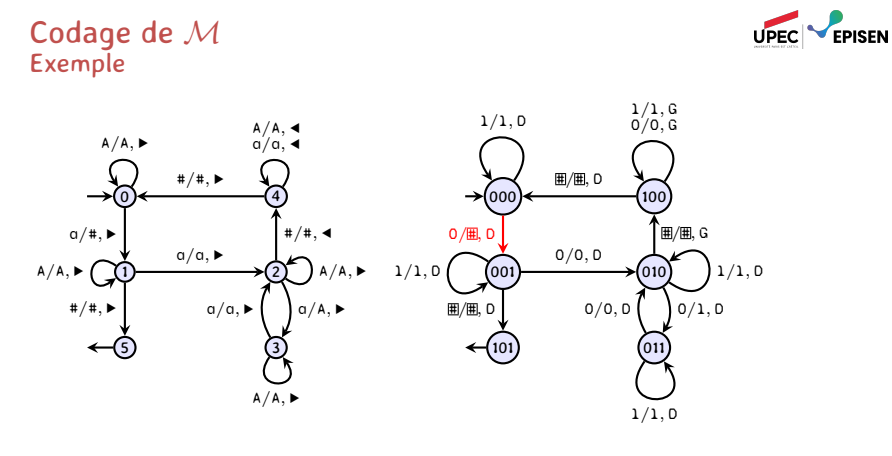

[*M*] *code* = \$ 000§1§1§D§000 | 000§0§#§D§001 | *. . .* \$101

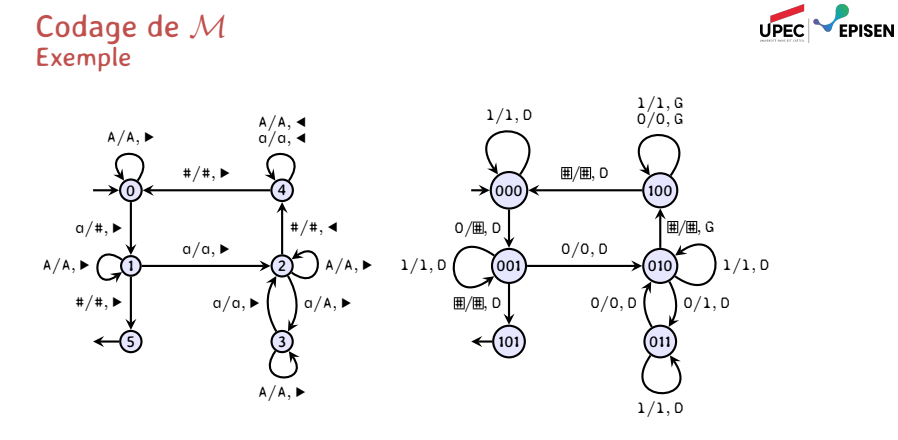

[*M*] *code* = \$ 000§1§1§D§000 | 000§0§#§D§001 | *. . .* \$101

#### exercice

Montrer que le langage  $\boldsymbol{L} = \big\{ \big[\mathcal{M}\big]_{code} \ \big| \ \mathcal{M}$  machine de Turing $\big\}$  est décidable.

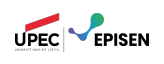

On encode une configuration *u q v* par le mot *u*§ [*q*] *code* §*v*. Supposons qu'on nous donne une configuration et une transition, on peut construire un machine *M*<sup>∆</sup> à deux rubans qui :

- rejette si la transition ne peut pas être activée depuis cette configuration ;
- sinon, elle écrit sur son ruban d'entrée la configuration après avoir exécuté la transition, et elle accepte.

10 *q*2 010 et *q*2 <sup>0</sup>*/*1*,*· *−−−−→ <sup>q</sup>*<sup>3</sup>

\$ 1 0 § 1 0 § 0 1 0 \$ 1 0 § 0 § 1 § D § 1 1 # *· · ·*

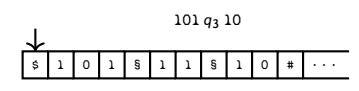

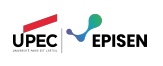

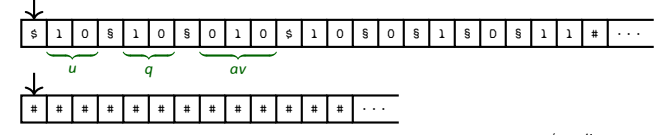

On commence avec le codage de la paire *⟨u q av, q*<sup>1</sup> *<sup>a</sup>*1*/a*2*,dir −−−−−→ <sup>q</sup>*2*⟩* sur le premier ruban.

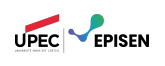

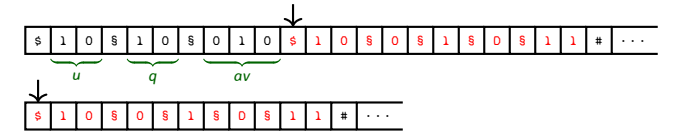

On commence avec le codage de la paire *⟨u q av, q*<sup>1</sup> *<sup>a</sup>*1*/a*2*,dir −−−−−→ <sup>q</sup>*2*⟩* sur le premier ruban.

On déplace la transition sur le deuxième ruban.

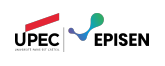

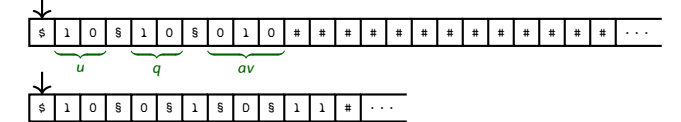

On commence avec le codage de la paire *⟨u q av, q*<sup>1</sup> *<sup>a</sup>*1*/a*2*,dir −−−−−→ <sup>q</sup>*2*⟩* sur le premier ruban.

On déplace la transition sur le deuxième ruban.

On l'efface du premier ruban, et on replace les deux têtes au début de leurs rubans.

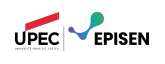

### \$ 1 0 § 1 0 § 0 1 0 # # # # # # # # # # # # # *· · · u q av* \$ 1 0 § 0 § 1 § D § 1 1 # *· · ·*

- On commence avec le codage de la paire *⟨u q av, q*<sup>1</sup> *<sup>a</sup>*1*/a*2*,dir −−−−−→ <sup>q</sup>*2*⟩* sur le premier ruban.
- On déplace la transition sur le deuxième ruban.
- On l'efface du premier ruban, et on replace les deux têtes au début de leurs rubans.

 $\mathbb{R}$  On vérifie que  $q = q_1$  et  $a = a_1$ :

– si ça n'est pas le cas, on efface les deux rubans et on va sur l'état de rejet

(*q*non) ;

– sinon on poursuit.

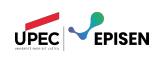

### \$ 1 0 § 1 0 § 0 1 0 # # # # # # # # # # # # # *· · · u q av* \$ 1 0 § 0 § 1 § D § 1 1 # *· · ·*

- On commence avec le codage de la paire *⟨u q av, q*<sup>1</sup> *<sup>a</sup>*1*/a*2*,dir −−−−−→ <sup>q</sup>*2*⟩* sur le premier ruban.
- On déplace la transition sur le deuxième ruban.
- On l'efface du premier ruban, et on replace les deux têtes au début de leurs rubans.

- si ça n'est pas le cas, on efface les deux rubans et on va sur l'état de rejet
	- (*q*non) ;
- sinon on poursuit.
- On remplace *q* par *q*2,

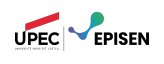

### \$ 1 0 § 1 1 § 0 1 0 # # # # # # # # # # # # # *· · ·*  $\overline{q_2}$   $\overline{a}$   $\overline{a}$ \$ 1 0 § 0 § 1 § D § 1 1 # *· · ·*

- On commence avec le codage de la paire *⟨u q av, q*<sup>1</sup> *<sup>a</sup>*1*/a*2*,dir −−−−−→ <sup>q</sup>*2*⟩* sur le premier ruban.
- On déplace la transition sur le deuxième ruban.
- On l'efface du premier ruban, et on replace les deux têtes au début de leurs rubans.

- si ça n'est pas le cas, on efface les deux rubans et on va sur l'état de rejet
	- (*q*non) ;
- sinon on poursuit.
- On remplace *q* par *q*2,

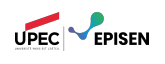

# \$ 1 0 § 1 1 § 0 1 0 # # # # # # # # # # # # # *· · ·*  $\overline{q_2}$   $\overline{a}$   $\overline{a}$ \$ 1 0 § 0 § 1 § D § 1 1 # *· · ·*

- On commence avec le codage de la paire *⟨u q av, q*<sup>1</sup> *<sup>a</sup>*1*/a*2*,dir −−−−−→ <sup>q</sup>*2*⟩* sur le premier ruban.
- On déplace la transition sur le deuxième ruban.
- On l'efface du premier ruban, et on replace les deux têtes au début de leurs rubans.

- si ça n'est pas le cas, on efface les deux rubans et on va sur l'état de rejet
- (*q*non) ; – sinon on poursuit.
- On remplace *q* par *q*2, et *a* par *a*2.

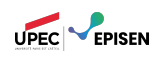

### \$ 1 0 § 1 1 § 1 1 0 # # # # # # # # # # # # # *· · ·*  $\overline{q_2}$   $\overline{a_2}$   $\overline{v}$ \$ 1 0 § 0 § 1 § D § 1 1 # *· · ·*

- On commence avec le codage de la paire *⟨u q av, q*<sup>1</sup> *<sup>a</sup>*1*/a*2*,dir −−−−−→ <sup>q</sup>*2*⟩* sur le premier ruban.
- On déplace la transition sur le deuxième ruban.
- On l'efface du premier ruban, et on replace les deux têtes au début de leurs rubans.

 $\mathbb{R}$  On vérifie que  $q = q_1$  et  $a = a_1$ :

– si ça n'est pas le cas, on efface les deux rubans et on va sur l'état de rejet

(*q*non) ;

- sinon on poursuit.
- On remplace *q* par *q*2, et *a* par *a*2.

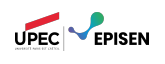

### \$ 1 0 § 1 1 § 1 1 0 # # # # # # # # # # # # # *· · · u q*2 *a*2*v* \$ 1 0 § 0 § 1 § D § 1 1 # *· · ·*

- On commence avec le codage de la paire *⟨u q av, q*<sup>1</sup> *<sup>a</sup>*1*/a*2*,dir −−−−−→ <sup>q</sup>*2*⟩* sur le premier ruban.
- On déplace la transition sur le deuxième ruban.
- On l'efface du premier ruban, et on replace les deux têtes au début de leurs rubans.
- $\mathbb{R}$  On vérifie que  $q = q_1$  et  $a = a_1$ :
	- si ça n'est pas le cas, on efface les deux rubans et on va sur l'état de rejet
		- (*q*non) ;
	- sinon on poursuit.
- On remplace *q* par *q*2, et *a* par *a*2.
- On regarde quelle est la direction de déplacement,

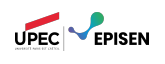

# \$ 1 0 1 § 1 1 § 1 0 # # # # # # # # # # # # # *· · ·*  $\overline{u_2}$   $\overline{q_2}$  $\begin{bmatrix} 1 & 0 & 5 & 0 & 5 & 1 & 5 & 0 & 5 & 1 & 1 & 4 & \cdots \end{bmatrix}$

- On commence avec le codage de la paire *⟨u q av, q*<sup>1</sup> *<sup>a</sup>*1*/a*2*,dir −−−−−→ <sup>q</sup>*2*⟩* sur le premier ruban.
- On déplace la transition sur le deuxième ruban.
- On l'efface du premier ruban, et on replace les deux têtes au début de leurs rubans.
- $\mathbb{R}$  On vérifie que  $q = q_1$  et  $a = a_1$ :
	- si ça n'est pas le cas, on efface les deux rubans et on va sur l'état de rejet
	- (*q*non) ;
	- sinon on poursuit.
- On remplace *q* par *q*2, et *a* par *a*2.
- On regarde quelle est la direction de déplacement, et on déplace la tête de lecture.

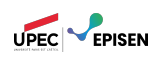

## \$ 1 0 1 § 1 1 § 1 0 # # # # # # # # # # # # # *· · · ua*2 *q*2 *v*

# # # # # # # # # # # # # *· · ·*

- On commence avec le codage de la paire *⟨u q av, q*<sup>1</sup> *<sup>a</sup>*1*/a*2*,dir −−−−−→ <sup>q</sup>*2*⟩* sur le premier ruban.
- On déplace la transition sur le deuxième ruban.
- On l'efface du premier ruban, et on replace les deux têtes au début de leurs rubans.

- si ça n'est pas le cas, on efface les deux rubans et on va sur l'état de rejet
- (*q*non) ;
- sinon on poursuit.
- On remplace *q* par *q*2, et *a* par *a*2.
- On regarde quelle est la direction de déplacement, et on déplace la tête de lecture.
- Enfin, on nettoie le second ruban, on repositionne la tête de lecture sur le premier, et on va sur l'état d'acceptation *q*oui.

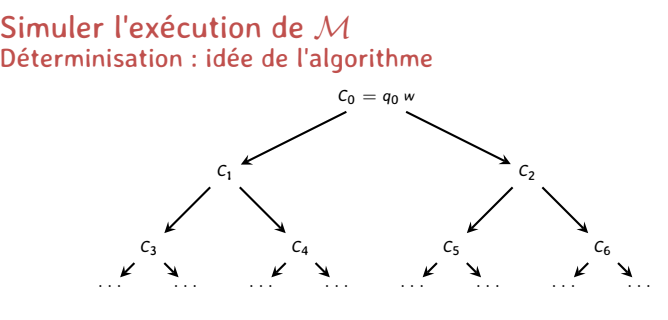

#### Calculabilité et Complexité : Vers l'indécidabilité 21/27

UPEC **PERSEN** 

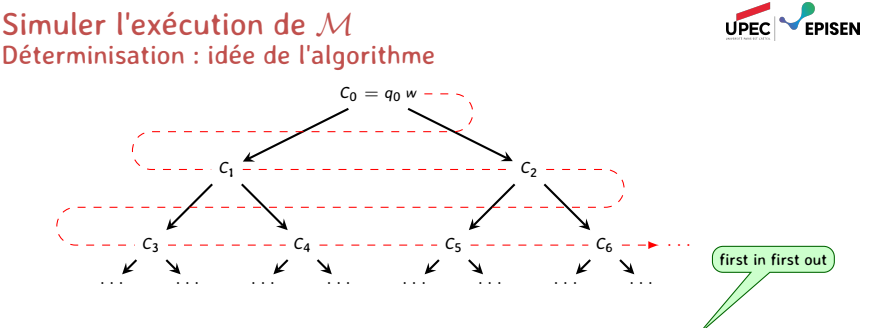

On va parcourir l'arbre d'exécution **en largeur**. Pour cela, on maintient une **file** de configurations.

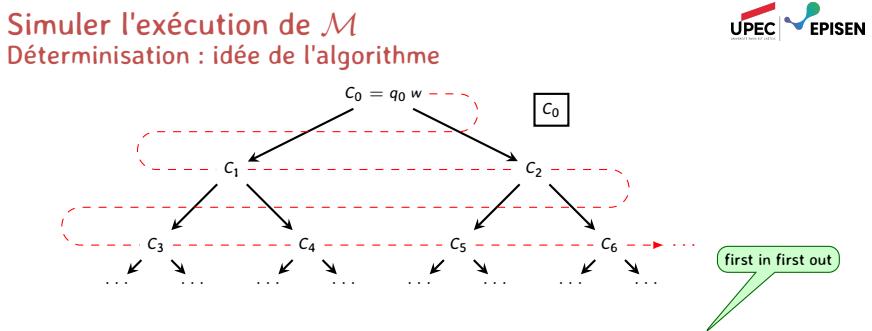

1) On initialise la file avec  $C_0 = \frac{6}{9} [q_0]_{code}$  §*w*.

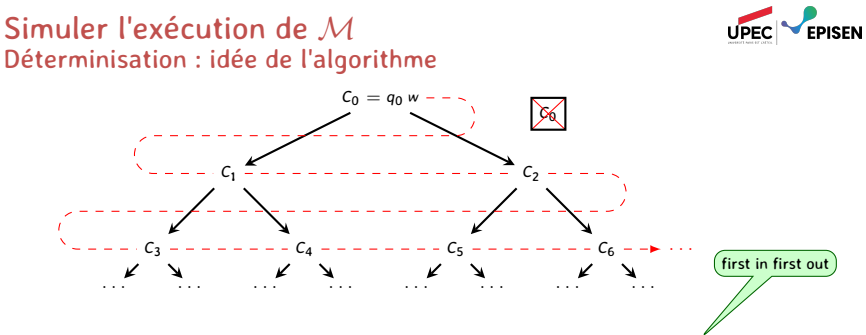

- 1) On initialise la file avec  $C_0 = \frac{6}{9} [q_0]_{code}$  §*w*.
- 2) Tant que la file n'est pas vide :
	- 2.1 On enlève la première configuration *C* de la file ;
	- 2.2 Si *C* est acceptante, on **accepte** l'entrée.

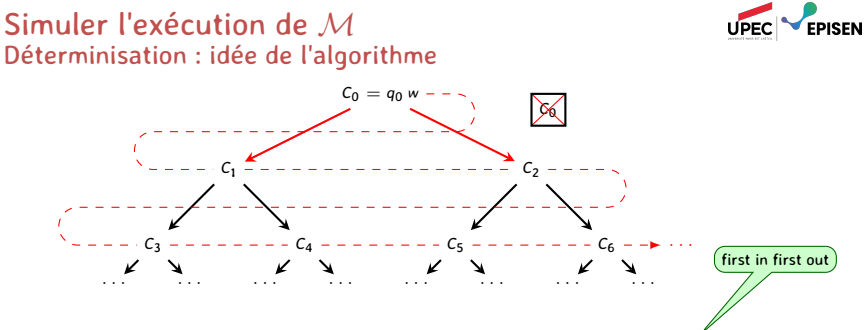

- 1) On initialise la file avec  $C_0 = \frac{6}{9} [q_0]_{code}$  §*w*.
- 2) Tant que la file n'est pas vide :
	- 2.1 On enlève la première configuration *C* de la file ;
	- 2.2 Si *C* est acceptante, on **accepte** l'entrée.
	- 2.3 Sinon, pour toutes les transitions *t* de la machine :
		- 2.3.1 On essaie d'exécuter *t* à partir de *C*;
		- 2.3.2 Si c'est impossible, on continue ;

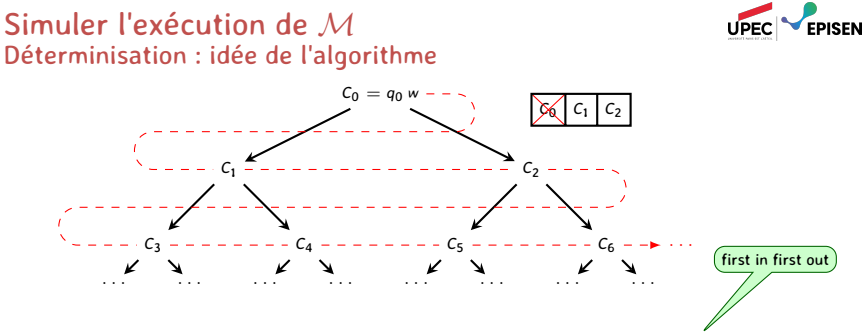

- 1) On initialise la file avec  $C_0 = \frac{6}{9} [q_0]_{code}$  §*w*.
- 2) Tant que la file n'est pas vide :
	- 2.1 On enlève la première configuration *C* de la file ;
	- 2.2 Si *C* est acceptante, on **accepte** l'entrée.
	- 2.3 Sinon, pour toutes les transitions *t* de la machine :
		- 2.3.1 On essaie d'exécuter *t* à partir de *C*;
		- 2.3.2 Si c'est impossible, on continue ;
		- 2.3.3 Sinon, on obtient *C ′* telle que *C −→<sup>M</sup> C ′* , et on l'ajoute à la fin de la file.

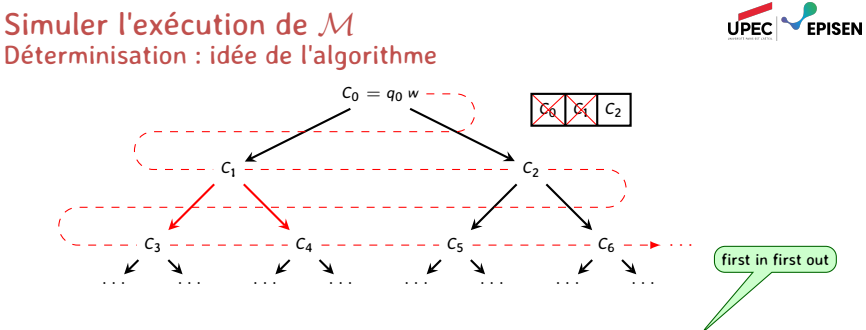

1) On initialise la file avec  $C_0 = \frac{6}{9} [q_0]_{code}$  §*w*.

- 2) Tant que la file n'est pas vide :
	- 2.1 On enlève la première configuration *C* de la file ;
	- 2.2 Si *C* est acceptante, on **accepte** l'entrée.
	- 2.3 Sinon, pour toutes les transitions *t* de la machine :
		- 2.3.1 On essaie d'exécuter *t* à partir de *C*;
		- 2.3.2 Si c'est impossible, on continue ;
		- 2.3.3 Sinon, on obtient *C ′* telle que *C −→<sup>M</sup> C ′* , et on l'ajoute à la fin de la file.

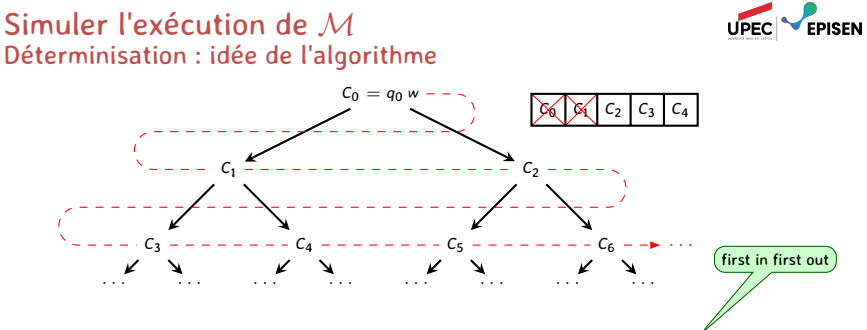

- 1) On initialise la file avec  $C_0 = \frac{6}{9} [q_0]_{code}$  §*w*.
- 2) Tant que la file n'est pas vide :
	- 2.1 On enlève la première configuration *C* de la file ;
	- 2.2 Si *C* est acceptante, on **accepte** l'entrée.
	- 2.3 Sinon, pour toutes les transitions *t* de la machine :
		- 2.3.1 On essaie d'exécuter *t* à partir de *C*;
		- 2.3.2 Si c'est impossible, on continue ;
		- 2.3.3 Sinon, on obtient *C ′* telle que *C −→<sup>M</sup> C ′* , et on l'ajoute à la fin de la file.

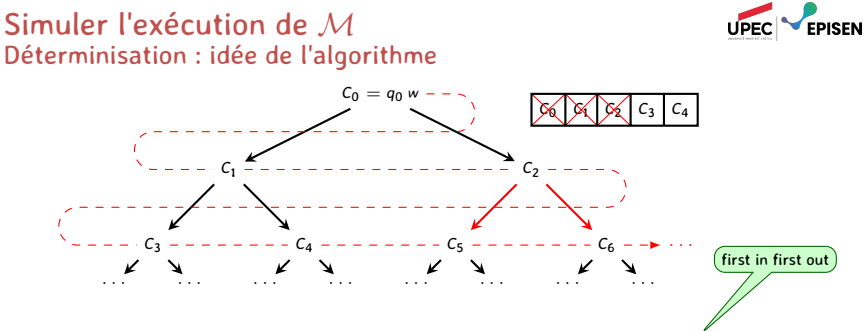

- 1) On initialise la file avec  $C_0 = \frac{6}{9} [q_0]_{code}$  §*w*.
- 2) Tant que la file n'est pas vide :
	- 2.1 On enlève la première configuration *C* de la file ;
	- 2.2 Si *C* est acceptante, on **accepte** l'entrée.
	- 2.3 Sinon, pour toutes les transitions *t* de la machine :
		- 2.3.1 On essaie d'exécuter *t* à partir de *C*;
		- 2.3.2 Si c'est impossible, on continue ;
		- 2.3.3 Sinon, on obtient *C ′* telle que *C −→<sup>M</sup> C ′* , et on l'ajoute à la fin de la file.

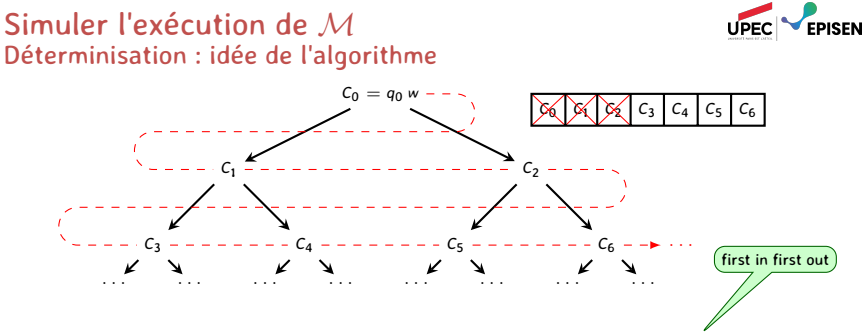

- 1) On initialise la file avec  $C_0 = \frac{6}{9} [q_0]_{code}$  §*w*.
- 2) Tant que la file n'est pas vide :
	- 2.1 On enlève la première configuration *C* de la file ;
	- 2.2 Si *C* est acceptante, on **accepte** l'entrée.
	- 2.3 Sinon, pour toutes les transitions *t* de la machine :
		- 2.3.1 On essaie d'exécuter *t* à partir de *C*;
		- 2.3.2 Si c'est impossible, on continue ;
		- 2.3.3 Sinon, on obtient *C ′* telle que *C −→<sup>M</sup> C ′* , et on l'ajoute à la fin de la file.

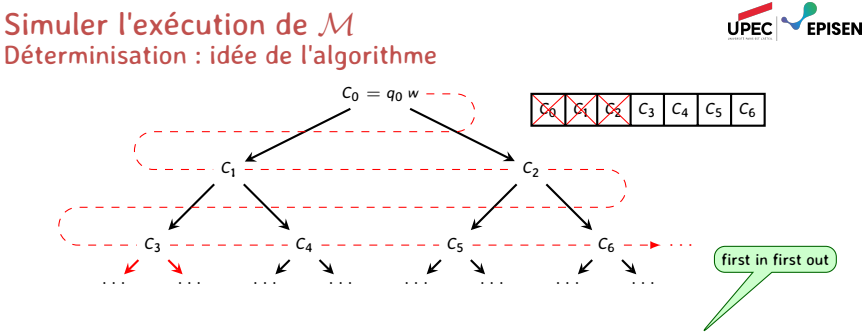

- 1) On initialise la file avec  $C_0 = \frac{6}{9} [q_0]_{code}$  §*w*.
- 2) Tant que la file n'est pas vide :
	- 2.1 On enlève la première configuration *C* de la file ;
	- 2.2 Si *C* est acceptante, on **accepte** l'entrée.
	- 2.3 Sinon, pour toutes les transitions *t* de la machine :
		- 2.3.1 On essaie d'exécuter *t* à partir de *C*;
		- 2.3.2 Si c'est impossible, on continue ;
		- 2.3.3 Sinon, on obtient *C ′* telle que *C −→<sup>M</sup> C ′* , et on l'ajoute à la fin de la file.

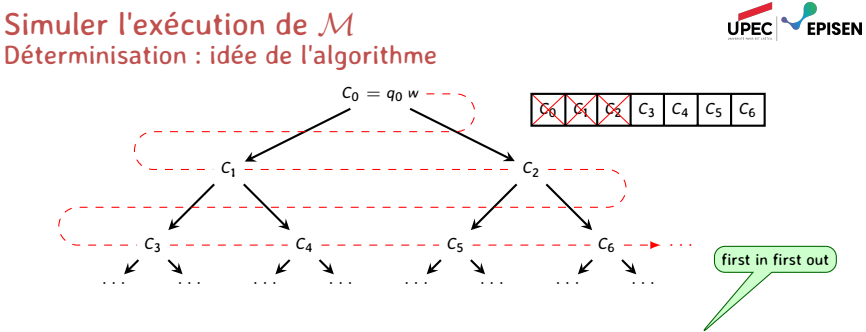

- 1) On initialise la file avec  $C_0 = \frac{6}{9} [q_0]_{code}$  §*w*.
- 2) Tant que la file n'est pas vide :
	- 2.1 On enlève la première configuration *C* de la file ;
	- 2.2 Si *C* est acceptante, on **accepte** l'entrée.
	- 2.3 Sinon, pour toutes les transitions *t* de la machine :
		- 2.3.1 On essaie d'exécuter *t* à partir de *C*;
		- 2.3.2 Si c'est impossible, on continue ;
		- 2.3.3 Sinon, on obtient *C ′* telle que *C −→<sup>M</sup> C ′* , et on l'ajoute à la fin de la file.
- 3) Si la file est vide et si on n'a pas trouvé de configuration acceptante, on **rejette**.
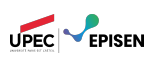

Les entrées de la machine *U* doivent être de la forme [*⟨M, w⟩*] *code*.

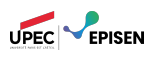

- Les entrées de la machine *U* doivent être de la forme [*⟨M, w⟩*] *code*.
	- Si on propose une entrée mal formattée, i.e. un mot *u* tel que *∀M, ∀w, u ̸*= [*⟨M, w⟩*] *code*, *U* rejette son entrée en temps fini.

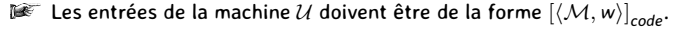

- Si on propose une entrée mal formattée, i.e. un mot *u* tel que *∀M, ∀w, u ̸*= [*⟨M, w⟩*] *code*, *U* rejette son entrée en temps fini.
- Sinon, on passe à la simulation de *M*.

UPEC **EPISEN** 

Les entrées de la machine *U* doivent être de la forme [*⟨M, w⟩*] *code*.

- Si on propose une entrée mal formattée, i.e. un mot *u* tel que *∀M, ∀w, u ̸*= [*⟨M, w⟩*] *code*, *U* rejette son entrée en temps fini.
- Sinon, on passe à la simulation de *M*.

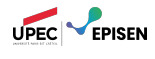

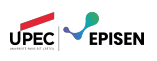

- Les entrées de la machine *U* doivent être de la forme [*⟨M, w⟩*] *code*.
	- Si on propose une entrée mal formattée, i.e. un mot *u* tel que
	- *∀M, ∀w, u ̸*= [*⟨M, w⟩*] *code*, *U* rejette son entrée en temps fini.
	- Sinon, on passe à la simulation de *M*.

*U* explore l'arbre d'exécution de *M* sur l'entrée *w*.

– Si il existe une configuration acceptante accessible depuis la configuration initiale de  $M$  sur  $w$ , c'est à dire  $q_0$   $w$ , on accepte.

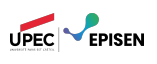

- Les entrées de la machine *U* doivent être de la forme [*⟨M, w⟩*] *code*.
	- Si on propose une entrée mal formattée, i.e. un mot *u* tel que *∀M, ∀w, u ̸*= [*⟨M, w⟩*] *code*, *U* rejette son entrée en temps fini.
	- Sinon, on passe à la simulation de *M*.

- Si il existe une configuration acceptante accessible depuis la configuration initiale de *M* sur *w*, c'est à dire *q*<sup>0</sup> *w*, on **accepte**.
- Si l'arbre d'exécution est fini, i.e. il n'y a pas d'exécutions infinie, et si aucune configuration acceptante n'est accessible, on **rejette**.

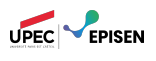

- Les entrées de la machine *U* doivent être de la forme [*⟨M, w⟩*] *code*.
	- Si on propose une entrée mal formattée, i.e. un mot *u* tel que *∀M, ∀w, u ̸*= [*⟨M, w⟩*] *code*, *U* rejette son entrée en temps fini.
	- Sinon, on passe à la simulation de *M*.

- Si il existe une configuration acceptante accessible depuis la configuration initiale de *M* sur *w*, c'est à dire *q*<sup>0</sup> *w*, on **accepte**.
- Si l'arbre d'exécution est fini, i.e. il n'y a pas d'exécutions infinie, et si aucune configuration acceptante n'est accessible, on **rejette**.
- Si l'arbre d'exécution est infini mais qu'il ne contient aucune configuration acceptante, *U* ne s'arrète jamais.

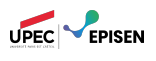

- Les entrées de la machine *U* doivent être de la forme [*⟨M, w⟩*] *code*.
	- Si on propose une entrée mal formattée, i.e. un mot *u* tel que *∀M, ∀w, u ̸*= [*⟨M, w⟩*] *code*, *U* rejette son entrée en temps fini.
	- Sinon, on passe à la simulation de *M*.

- Si il existe une configuration acceptante accessible depuis la configuration initiale de *M* sur *w*, c'est à dire *q*<sup>0</sup> *w*, on **accepte**.
- Si l'arbre d'exécution est fini, i.e. il n'y a pas d'exécutions infinie, et si aucune configuration acceptante n'est accessible, on **rejette**.
- Si l'arbre d'exécution est infini mais qu'il ne contient aucune configuration acceptante, *U* ne s'arrète jamais.
- On en déduit :

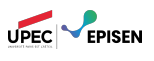

- Les entrées de la machine *U* doivent être de la forme [*⟨M, w⟩*] *code*.
	- Si on propose une entrée mal formattée, i.e. un mot *u* tel que *∀M, ∀w, u ̸*= [*⟨M, w⟩*] *code*, *U* rejette son entrée en temps fini.
	- Sinon, on passe à la simulation de *M*.

*U* explore l'arbre d'exécution de *M* sur l'entrée *w*.

- Si il existe une configuration acceptante accessible depuis la configuration initiale de *M* sur *w*, c'est à dire *q*<sup>0</sup> *w*, on **accepte**.
- Si l'arbre d'exécution est fini, i.e. il n'y a pas d'exécutions infinie, et si aucune configuration acceptante n'est accessible, on **rejette**.
- Si l'arbre d'exécution est infini mais qu'il ne contient aucune configuration acceptante, *U* ne s'arrète jamais.

#### On en déduit :

 $\mathcal{L}(\mathcal{U}) := \{ w \mid q_0 w \rightarrow_{\mathcal{U}}^* \mathsf{C} \text{ acceptance} \} = \{ [\langle \mathcal{M}, w \rangle]_{code} \mid w \in \mathcal{L}(\mathcal{M}) \}$ .

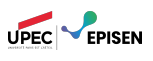

- Les entrées de la machine *U* doivent être de la forme [*⟨M, w⟩*] *code*.
	- Si on propose une entrée mal formattée, i.e. un mot *u* tel que *∀M, ∀w, u ̸*= [*⟨M, w⟩*] *code*, *U* rejette son entrée en temps fini.
	- Sinon, on passe à la simulation de *M*.
- *U* explore l'arbre d'exécution de *M* sur l'entrée *w*.
	- Si il existe une configuration acceptante accessible depuis la configuration initiale de *M* sur *w*, c'est à dire *q*<sup>0</sup> *w*, on **accepte**.
	- Si l'arbre d'exécution est fini, i.e. il n'y a pas d'exécutions infinie, et si aucune configuration acceptante n'est accessible, on **rejette**.
	- Si l'arbre d'exécution est infini mais qu'il ne contient aucune configuration acceptante, *U* ne s'arrète jamais.

#### On en déduit :

- $\mathcal{L}(\mathcal{U}) := \{ w \mid q_0 w \rightarrow_{\mathcal{U}}^* \mathsf{C} \text{ acceptance} \} = \{ [\langle \mathcal{M}, w \rangle]_{code} \mid w \in \mathcal{L}(\mathcal{M}) \}$ .
- *U* s'arrète sur l'entrée [*⟨M, w⟩*] *code* si et seulement si *M* n'admet pas d'exécution infinie sur l'entrée *w*.

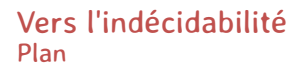

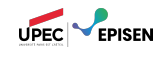

- 1. Ensembles dénombrables
- 2. Les classes **R** et **RE**
- 3. Machine universelle

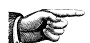

4. Le problème de l'arrêt

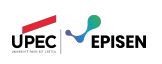

Il existe des problèmes impossibles à résoudre avec un ordinateur.

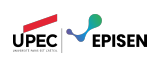

Il existe des problèmes impossibles à résoudre avec un ordinateur.

Cela correspond à l'existence de langages indécidables :

définition (Langage Indécidable)

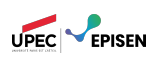

Il existe des problèmes impossibles à résoudre avec un ordinateur.

Cela correspond à l'existence de langages indécidables :

définition (Langage Indécidable)

Un langage *L ∈* Σ*<sup>⋆</sup>* est indécidable si il n'existe pas de machine à décider *M* telle que  $\mathcal{L}(\mathcal{M}) = L$ .

Il est en général difficile de montrer directement qu'un langage est indécidable.

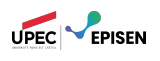

Il existe des problèmes impossibles à résoudre avec un ordinateur.

Cela correspond à l'existence de langages indécidables :

définition (Langage Indécidable)

Un langage *L ∈* Σ*<sup>⋆</sup>* est indécidable si il n'existe pas de machine à décider *M* telle que  $\mathcal{L}(\mathcal{M}) = L$ .

Il est en général difficile de montrer directement qu'un langage est indécidable.

En revanche, on peut faire des réductions :

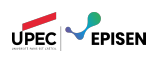

- Il existe des problèmes impossibles à résoudre avec un ordinateur.
- Cela correspond à l'existence de langages indécidables :

définition (Langage Indécidable)

- Il est en général difficile de montrer directement qu'un langage est indécidable.
- En revanche, on peut faire des réductions :
	- − Je sais que L<sub>1</sub>  $\subseteq \Sigma_1^\star$  est indécidable.

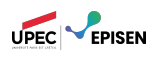

- Il existe des problèmes impossibles à résoudre avec un ordinateur.
- Cela correspond à l'existence de langages indécidables :

définition (Langage Indécidable)

Un langage *L ∈* Σ*<sup>⋆</sup>* est indécidable si il n'existe pas de machine à décider *M* telle que  $\mathcal{L}(\mathcal{M}) = L$ .

Il est en général difficile de montrer directement qu'un langage est indécidable.

- En revanche, on peut faire des réductions :
	- **–** Je sais que L<sub>1</sub> ⊆ ∑<sup>\*</sup><sub>1</sub> est indécidable.
	- $\rightarrow$  J'ai une fonction calculable  $\varphi : \Sigma_1^{\star} \to \Sigma_2^{\star}.$

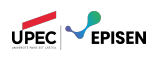

- Il existe des problèmes impossibles à résoudre avec un ordinateur.
- Cela correspond à l'existence de langages indécidables :

définition (Langage Indécidable)

- Il est en général difficile de montrer directement qu'un langage est indécidable.
- En revanche, on peut faire des réductions :
	- **–** Je sais que L<sub>1</sub> ⊆ ∑<sup>\*</sup><sub>1</sub> est indécidable.
	- $\rightarrow$  J'ai une fonction calculable  $\varphi : \Sigma_1^{\star} \to \Sigma_2^{\star}.$
	- Je sais que *w ∈ L*<sup>1</sup> *⇔ φ*(*w*) *∈ L*2.

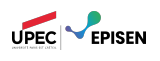

- Il existe des problèmes impossibles à résoudre avec un ordinateur.
- Cela correspond à l'existence de langages indécidables :

définition (Langage Indécidable)

- Il est en général difficile de montrer directement qu'un langage est indécidable.
- En revanche, on peut faire des réductions :
	- **–** Je sais que L<sub>1</sub> ⊆ ∑<sup>\*</sup><sub>1</sub> est indécidable.
	- $\rightarrow$  J'ai une fonction calculable  $\varphi : \Sigma_1^{\star} \to \Sigma_2^{\star}.$
	- Je sais que *w ∈ L*<sup>1</sup> *⇔ φ*(*w*) *∈ L*2.
	- Alors, si *L*<sup>2</sup> était décidable, *L*<sup>1</sup> le serait aussi.

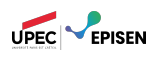

- Il existe des problèmes impossibles à résoudre avec un ordinateur.
- Cela correspond à l'existence de langages indécidables :

définition (Langage Indécidable)

- Il est en général difficile de montrer directement qu'un langage est indécidable.
- En revanche, on peut faire des réductions :
	- **–** Je sais que L<sub>1</sub> ⊆ ∑<sup>\*</sup><sub>1</sub> est indécidable.
	- $\rightarrow$  J'ai une fonction calculable  $\varphi : \Sigma_1^{\star} \to \Sigma_2^{\star}.$
	- Je sais que *w ∈ L*<sup>1</sup> *⇔ φ*(*w*) *∈ L*2.
	- Alors, si *L*<sup>2</sup> était décidable, *L*<sup>1</sup> le serait aussi.
	- Comme *L*<sup>1</sup> ne l'est pas, *L*<sup>2</sup> ne l'est pas non plus.

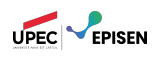

- Il existe des problèmes impossibles à résoudre avec un ordinateur.
- Cela correspond à l'existence de langages indécidables :

définition (Langage Indécidable)

- Il est en général difficile de montrer directement qu'un langage est indécidable.
- En revanche, on peut faire des réductions :
	- **–** Je sais que L<sub>1</sub> ⊆ ∑<sup>\*</sup><sub>1</sub> est indécidable.
	- $\rightarrow$  J'ai une fonction calculable  $\varphi : \Sigma_1^{\star} \to \Sigma_2^{\star}.$
	- Je sais que *w ∈ L*<sup>1</sup> *⇔ φ*(*w*) *∈ L*2.
	- Alors, si *L*<sup>2</sup> était décidable, *L*<sup>1</sup> le serait aussi.
	- Comme *L*<sup>1</sup> ne l'est pas, *L*<sup>2</sup> ne l'est pas non plus.
- On va donc commencer par trouver un premier langage indécidable (non pérave).

# Langage d'acceptation

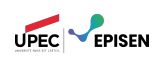

La machine universelle que l'on a construit précédemment reconnaît le langage suivant :

$$
\mathcal{L}(\mathcal{U})=L_\infty:=\left\{[\mathcal{M},w]_{code}\ \big|\ w\in\mathcal{L}(\mathcal{M})\right\}.
$$

# Langage d'acceptation

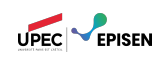

La machine universelle que l'on a construit précédemment reconnaît le langage suivant :

$$
\mathcal{L}(\mathcal{U})=L_\in:=\left\{[\mathcal{M},w]_{code}\ \big|\ w\in\mathcal{L}(\mathcal{M})\right\}.
$$

En revanche elle ne décide pas ce langage : si *M* diverge sur l'entrée *w*, alors *U* ne s'arrête jamais.

# Langage d'acceptation

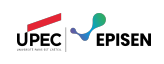

La machine universelle que l'on a construit précédemment reconnaît le langage suivant :

$$
\mathcal{L}(\mathcal{U}) = L_\infty := \left\{ [\mathcal{M}, w]_{code} \bigm| w \in \mathcal{L}(\mathcal{M}) \right\}.
$$

- En revanche elle ne décide pas ce langage : si *M* diverge sur l'entrée *w*, alors *U* ne s'arrête jamais.
- Peut-on faire mieux ? Autrement dit, le langage *L<sup>∈</sup>* est-il décidable ?

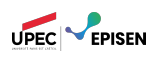

$$
\mathcal{L}(\mathcal{U})=L_{\in}:=\left\{ \left[\mathcal{M},w\right]_{code}\ \middle|\ w\in\mathcal{L}(\mathcal{M})\right\}.
$$

On suppose *L<sup>∈</sup>* décidable.

Soit *H* une machine décidant *L∈*.

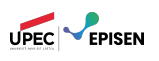

$$
\mathcal{L}(\mathcal{U}) = L_{\in} := \left\{ \left[ \mathcal{M}, w \right]_{code} \bigm| w \in \mathcal{L}(\mathcal{M}) \right\}.
$$

On suppose *L<sup>∈</sup>* décidable.

Soit *H* une machine décidant *L∈*.

On construit la machine *Q* :

entrée: [*M*]<sub>code</sub><br>simuler *H* sur [*M*,[*M*]<sub>code</sub>]<sub>code</sub><br>si *H* accepte : rejeter si *H* rejette : accepter

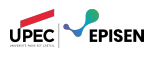

$$
\mathcal{L}(\mathcal{U})=L_{\in}:=\left\{ \left[\mathcal{M},w\right]_{code}\ \middle|\ w\in\mathcal{L}(\mathcal{M})\right\}.
$$

On suppose *L<sup>∈</sup>* décidable.

Soit *H* une machine décidant *L∈*.

On construit la machine *Q* : entrée: [*M*]<sub>code</sub><br>simuler *H* sur [*M*,[*M*]<sub>code</sub>]<sub>code</sub><br>si *H* accepte : rejeter

$$
\mathtt{si} \ \mathcal{H} \ \mathtt{rejectte} \ : \ \mathtt{accepter}
$$

On peut comprendre la machine *Q* comme suit :

$$
[\mathcal{M}]_{code} \in \mathcal{L}(\mathcal{M}) \Rightarrow [\mathcal{M}, [\mathcal{M}]_{code}]_{code} \in \mathcal{L}(\mathcal{H}) \Rightarrow [\mathcal{M}]_{code} \notin \mathcal{L}(\mathcal{Q}).
$$
  

$$
[\mathcal{M}]_{code} \notin \mathcal{L}(\mathcal{M}) \Rightarrow [\mathcal{M}, [\mathcal{M}]_{code}]_{code} \notin \mathcal{L}(\mathcal{H}) \Rightarrow [\mathcal{M}]_{code} \in \mathcal{L}(\mathcal{Q}).
$$

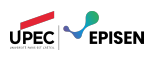

$$
\mathcal{L}(\mathcal{U})=L_{\in}:=\left\{ \left[\mathcal{M},w\right]_{code}\ \middle|\ w\in\mathcal{L}(\mathcal{M})\right\}.
$$

On suppose *L<sup>∈</sup>* décidable.

Soit *H* une machine décidant *L∈*.

On construit la machine *Q* : entrée: [*M*]<sub>code</sub><br>simuler *H* sur [*M*,[*M*]<sub>code</sub>]<sub>code</sub><br>si *H* accepte : rejeter si *H* rejette : accepter

On peut comprendre la machine *Q* comme suit :

$$
[\mathcal{M}]_{code} \in \mathcal{L}(\mathcal{M}) \Rightarrow [\mathcal{M}, [\mathcal{M}]_{code}]_{code} \in \mathcal{L}(\mathcal{H}) \Rightarrow [\mathcal{M}]_{code} \notin \mathcal{L}(\mathcal{Q}).
$$
  

$$
[\mathcal{M}]_{code} \notin \mathcal{L}(\mathcal{M}) \Rightarrow [\mathcal{M}, [\mathcal{M}]_{code}]_{code} \notin \mathcal{L}(\mathcal{H}) \Rightarrow [\mathcal{M}]_{code} \in \mathcal{L}(\mathcal{Q}).
$$

Que se passe-t'il si on exécute *Q* sur son propre code ?

$$
[Q]_{code} \in \mathcal{L}(\mathcal{Q}) \Rightarrow [Q]_{code} \notin \mathcal{L}(\mathcal{Q}).
$$
  

$$
[Q]_{code} \notin \mathcal{L}(\mathcal{Q}) \Rightarrow [Q]_{code} \in \mathcal{L}(\mathcal{Q}).
$$

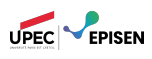

*.*

$$
\mathcal{L}(\mathcal{U}) = L_{\in} := \big\{ [\mathcal{M}, w]_{code} \bigm| w \in \mathcal{L}(\mathcal{M}) \big\}
$$

On suppose *L<sup>∈</sup>* décidable.

Soit *H* une machine décidant *L∈*.

On construit la machine *Q* : entrée: [*M*]<sub>code</sub><br>simuler *H* sur [*M*,[*M*]<sub>code</sub>]<sub>code</sub><br>si *H* accepte : rejeter

si *H* rejette : accepter

On peut comprendre la machine *Q* comme suit :

$$
[\mathcal{M}]_{code} \in \mathcal{L}(\mathcal{M}) \Rightarrow [\mathcal{M}, [\mathcal{M}]_{code}]_{code} \in \mathcal{L}(\mathcal{H}) \Rightarrow [\mathcal{M}]_{code} \notin \mathcal{L}(\mathcal{Q}).
$$
  

$$
[\mathcal{M}]_{code} \notin \mathcal{L}(\mathcal{M}) \Rightarrow [\mathcal{M}, [\mathcal{M}]_{code}]_{code} \notin \mathcal{L}(\mathcal{H}) \Rightarrow [\mathcal{M}]_{code} \in \mathcal{L}(\mathcal{Q}).
$$

Que se passe-t'il si on exécute *Q* sur son propre code ?

$$
[Q]_{code} \in \mathcal{L}(Q) \Rightarrow [Q]_{code} \notin \mathcal{L}(Q).
$$
  

$$
[Q]_{code} \notin \mathcal{L}(Q) \Rightarrow [Q]_{code} \in \mathcal{L}(Q).
$$

C'est une contradiction !

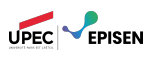

*.*

$$
\mathcal{L}(\mathcal{U}) = L_{\in} := \big\{ [\mathcal{M}, w]_{code} \;\big|\; w \in \mathcal{L}(\mathcal{M}) \big\}
$$

On suppose *L<sup>∈</sup>* décidable.

Soit *H* une machine décidant *L∈*.

On construit la machine *Q* : entrée: [*M*]<sub>code</sub><br>simuler *H* sur [*M*,[*M*]<sub>code</sub>]<sub>code</sub><br>si *H* accepte : rejeter

$$
\text{si } \mathcal{H} \text{ rejette : accepter}
$$
\n
$$
\text{So, peut comprendre la machine } \mathcal{Q} \text{ comme suit :}
$$

$$
[\mathcal{M}]_{code} \in \mathcal{L}(\mathcal{M}) \Rightarrow [\mathcal{M}, [\mathcal{M}]_{code}]_{code} \in \mathcal{L}(\mathcal{H}) \Rightarrow [\mathcal{M}]_{code} \notin \mathcal{L}(\mathcal{Q}).
$$
  

$$
[\mathcal{M}]_{code} \notin \mathcal{L}(\mathcal{M}) \Rightarrow [\mathcal{M}, [\mathcal{M}]_{code}]_{code} \notin \mathcal{L}(\mathcal{H}) \Rightarrow [\mathcal{M}]_{code} \in \mathcal{L}(\mathcal{Q}).
$$

Que se passe-t'il si on exécute *Q* sur son propre code ?

$$
[Q]_{code} \in \mathcal{L}(\mathcal{Q}) \Rightarrow [Q]_{code} \notin \mathcal{L}(\mathcal{Q}).
$$
  

$$
[Q]_{code} \notin \mathcal{L}(\mathcal{Q}) \Rightarrow [Q]_{code} \in \mathcal{L}(\mathcal{Q}).
$$

C'est une contradiction !

Donc *L<sup>∈</sup>* est indécidable.

# Remarques

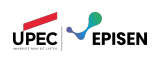

- *L<sup>∈</sup>* est indécidable
- mais *L<sup>∈</sup>* = *L*(*U*), donc *L<sup>∈</sup>* est reconnaissable !
- On a donc trouvé un langage appartenant à la classe **RE** qui n'appartient pas à la classe **R**, ce qui prouve  $\overline{R} \neq \overline{RE}$ .
- *L<sup>∈</sup>* est indécidable et reconnaissable : donc, par le théorème de la semaine dernière, le complément de *L<sup>∈</sup>* n'est pas reconnaissable.